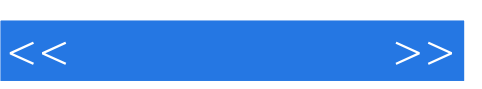

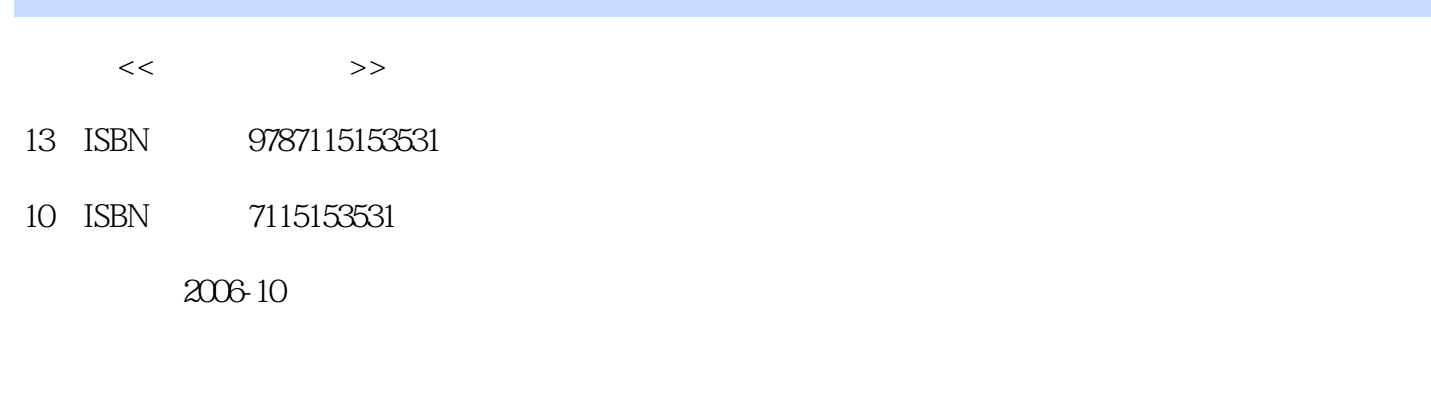

页数:90

字数:116000

extended by PDF and the PDF

更多资源请访问:http://www.tushu007.com

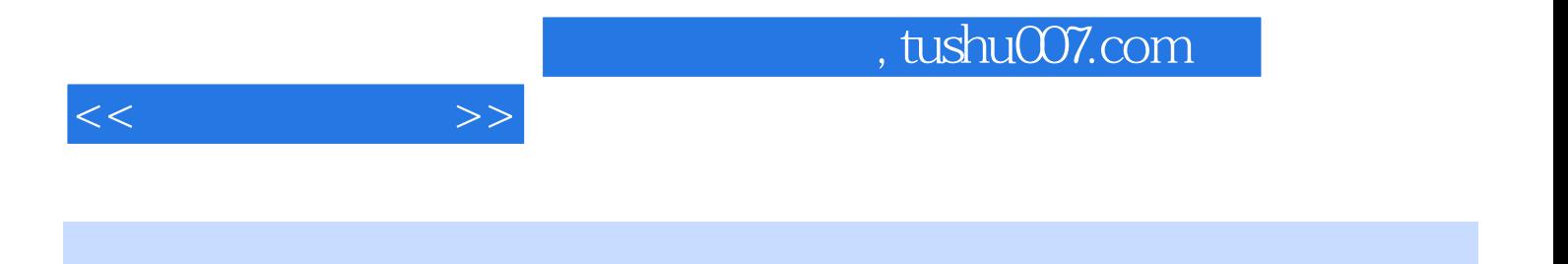

QQ MSN

Tom Skype

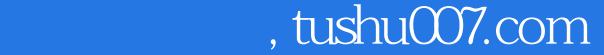

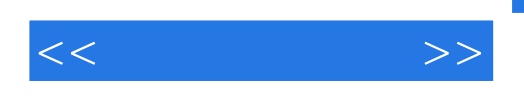

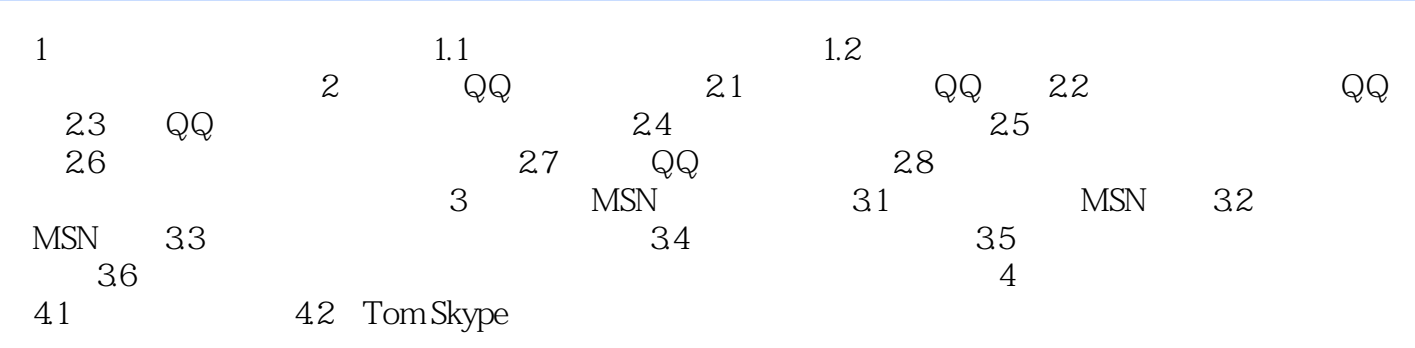

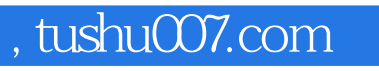

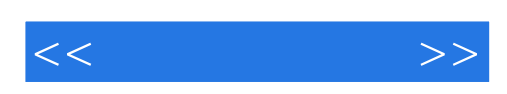

本站所提供下载的PDF图书仅提供预览和简介,请支持正版图书。

更多资源请访问:http://www.tushu007.com